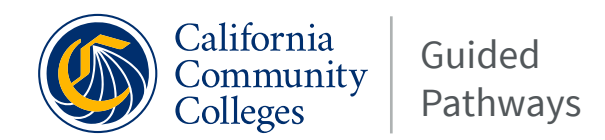

# **Action Planning:**

# **Get Started Data Coaching for Guided Pathways Inquiry and Design**

## **ACTIVITY GOALS:**

- Identify how a data coaching effort will support student-centered, data-driven Guided Pathways inquiry and design on your campus
- Assess your campus landscape to consider factors that will impact this effort
- Determine concrete next steps to advance a data coaching effort to support Guided Pathways development

#### **INSTRUCTIONS:**

After reading Get Started…Data Coaching to Inform Guided Pathways Development and answering the "Determine with Your Team Questions"...

- Work as a college team to consider how promoting data literacy through data coaching will advance your college's Guided Pathways work
	- Ideally, your team will include cross-functional representation from instruction, student services, and institutional research, as well as student representatives
- Use the following guiding questions to launch this conversation
	- Consider completing this activity during your college's Guided Pathways design team, work group, or planning committee meetings

#### **IDENTIFYING YOUR PURPOSE**

**What specific need would a data coaching effort meet on your campus?**

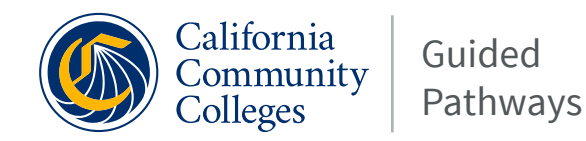

#### **IDENTIFYING YOUR PURPOSE CONTINUED...**

**How would a data coaching effort advance the priorities called out in your California Community Colleges Guided Pathways [Work Plan?](http://cccgp.cccco.edu/Portals/0/GPWorkPlanInstructions.pdf)**

**Who (e.g., individuals, programs, committees, or teams) specifically needs support to more effectively carry out student-centered, equity-focused inquiry; informed and inclusive design; and/or data-driven implementation?**

**In 1-2 sentences, state the purpose of launching a data coaching effort on your campus.**

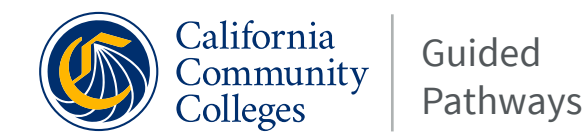

### **ASSESSING YOUR CULTURE, SYSTEMS, AND PRACTICES**

**Who is best positioned to lead a data coaching effort on your campus (e.g., person, office/function, or committee)?**

**What specific role will your institutional research, planning, and effectiveness office play in leading and/or supporting the data coaching program?**

**What cultural and/or institutional practices will influence your effort to launch a data coaching effort (e.g., existing efforts to leverage, barriers to acknowledge, and emerging opportunities to consider?**

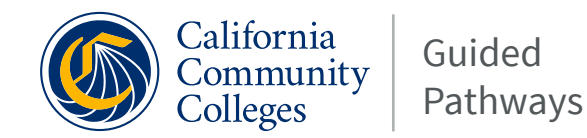

### **ASSESSING YOUR CULTURE, SYSTEMS, AND PRACTICES CONTINUED...**

**How can you build a team or community of people who can serve as data coaches and lead collaborative inquiry, given the "ideal" qualities and characteristics of this role (e.g., humility, intercultural sensitivity, self-awareness, confidence, respect, belief in change, and data savvy)?**

**What steps will you need to take to build the required infrastructure for professional development and ongoing peer-to-peer support (e.g., determine who will lead and what resources are required)?**

**How can you specifically engage students in the development and implementation of your data coaching effort?**

**What do you need to do to secure the support/investment required to launch an effective data coaching effort (e.g., who do you need to engage, what questions you might have to answer, what barriers you might have to address, etc.)?**

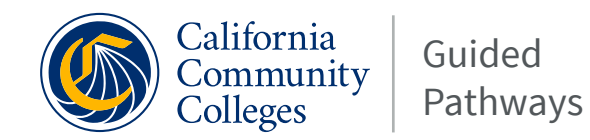

## **TAKING ACTION**

What are three concrete steps you will take to launch your data coaching effort?

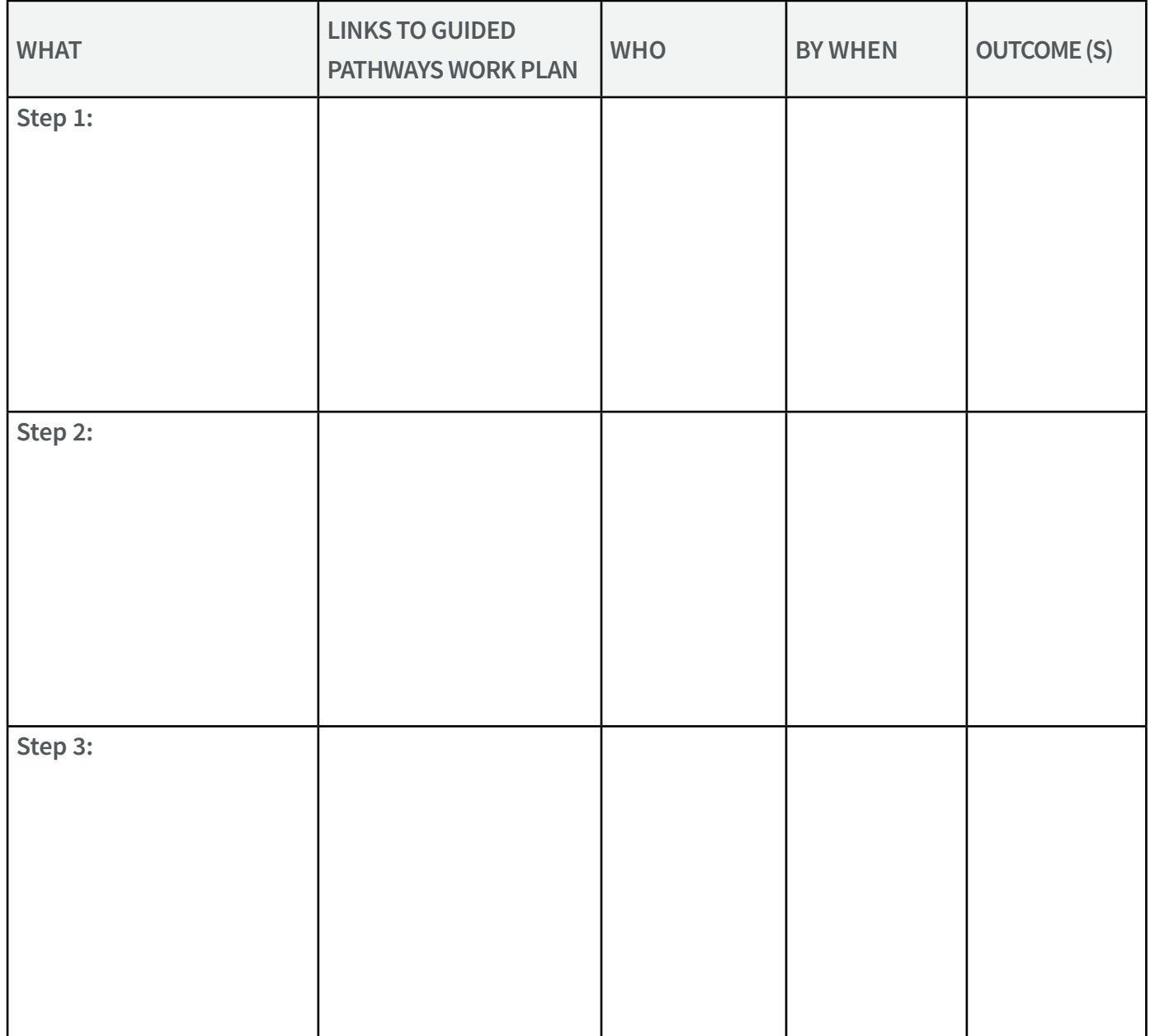